МЕЖГОСУДАРСТВЕННОЕ ОБРАЗОВАТЕЛЬНОЕ УЧРЕЖДЕНИЕ ВЫСШЕГО ОБРАЗОВАНИЯ «БЕЛОРУССКО-РОССИЙСКИЙ УНИВЕРСИТЕТ»

Кафедра «Электропривод и АПУ»

# **ТЕХНОЛОГИЯ ПРОИЗВОДСТВА ЭЛЕКТРОННЫХ ИЗДЕЛИЙ**

*Методические рекомендации к лабораторным работам для студентов направления подготовки 13.03.02* **«***Электроэнергетика и электротехника***»** *дневной формы обучения*

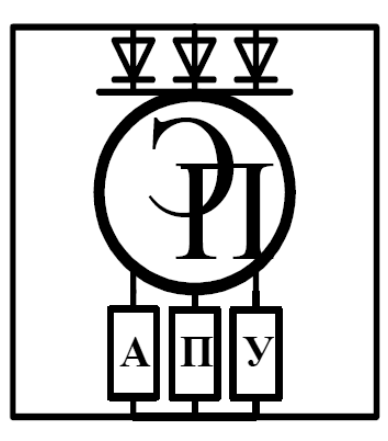

Могилев 2024

#### Рекомендовано к изданию учебно-методическим отделом Белорусско-Российского университета

Одобрено кафедрой «Электропривод и АПУ» «14» декабря 2023 г., протокол № 5

Составитель канд. техн. наук, доц. Г. С. Леневский

Рецензент канд. техн. наук, доц. С. В. Болотов

Методические рекомендации предназначены для студентов направления подготовки 13.03.02 «Электроэнергетика и электротехника» дневной формы обучения, выполняющих лабораторные работы по учебной дисциплине «Технология производства электронных изделий».

Приводятся краткие сведения об основных характеристиках для основных видов технологических операций, технологической оснастки и материалов для производства электронных изделий автомобилей, а также краткие методические рекомендации, необходимые для выполнения лабораторных работ.

#### Учебное издание

#### ТЕХНОЛОГИЯ ПРОИЗВОДСТВА ЭЛЕКТРОННЫХ ИЗДЕЛИЙ

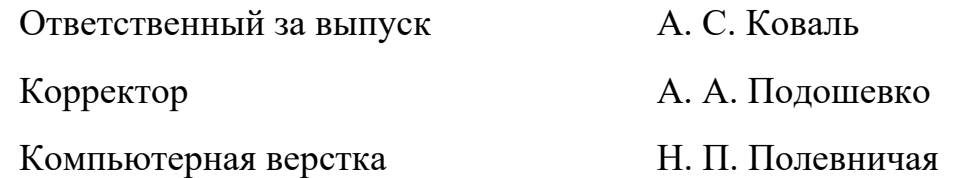

Подписано в печать . Формат  $60 \times 84/16$ . Бумага офсетная. Гарнитура Таймс. Печать трафаретная. Усл. печ. л. . . Уч.-изд. л. . . Тираж 56 экз. Заказ № Издатель и полиграфическое исполнение: Межгосударственное образовательное учреждение высшего образования «Белорусско-Российский университет». Свидетельство о государственной регистрации издателя, изготовителя, распространителя печатных изданий

№ 1/156 от 07.03.2019.

Пр-т Мира, 43, 212022, г. Могилев.

© Белорусско-Российский университет, 2024

## **Содержание**

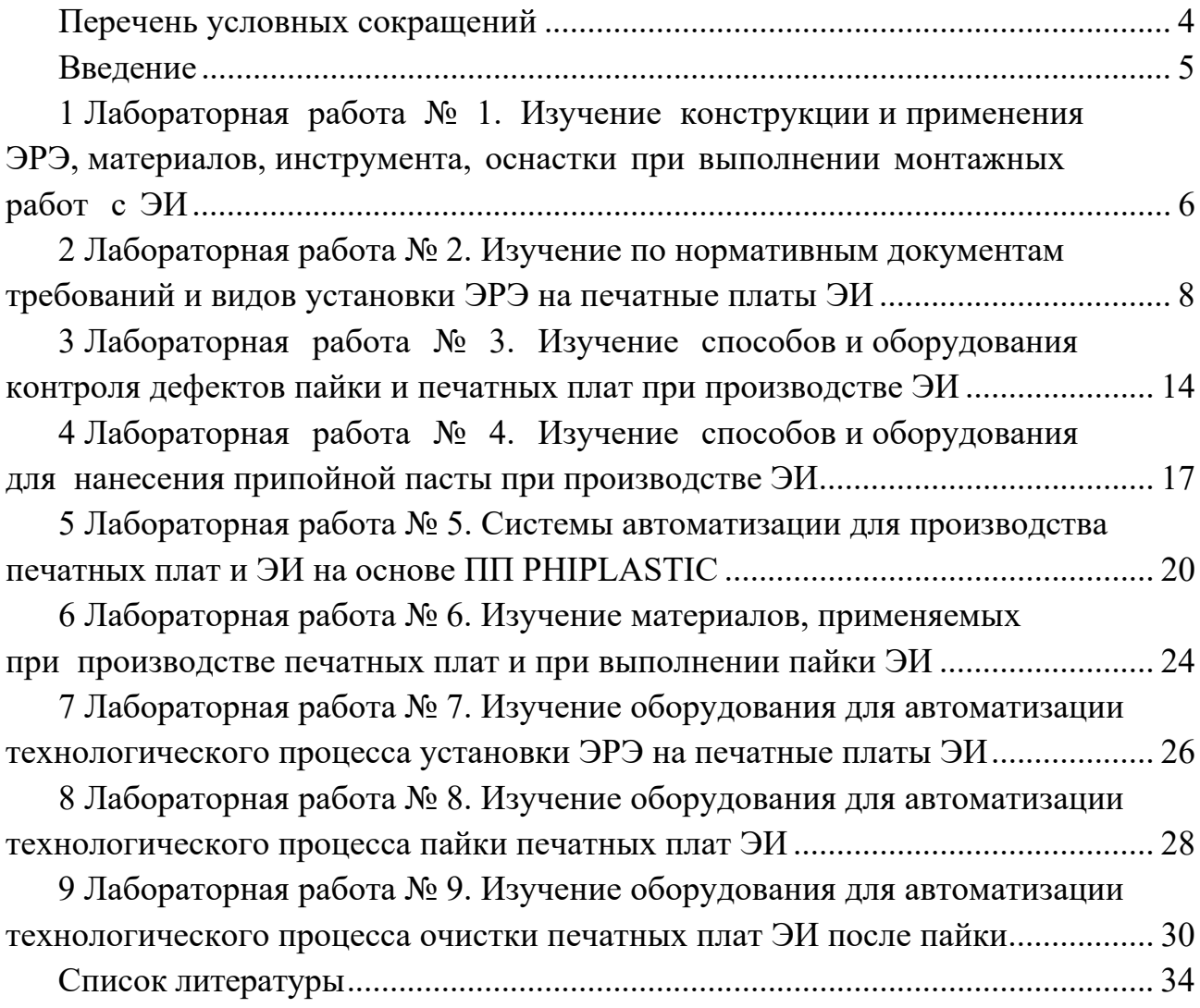

### **Перечень условных сокращений**

ЕСКД – единая система конструкторской документации.

КД – конструкторская документация.

ЛР – лабораторная работа.

МР – методические рекомендации.

ПО – программное обеспечение.

ПОИП – ПО для инженерного проектирования.

ПП – пакет программ.

ПЭ – перечень элементов.

РЭ – руководство по эксплуатации.

СЭП – схема электрическая принципиальная.

ТУ – технические условия.

УГО – условное графическое изображение.

ЭИ – электронные изделия.

ЭРЭ – электро- и радиоэлементы.

#### **Введение**

При производстве, ремонте, эксплуатации, испытаниях электронных и электротехнических узлов, приборов, устройств, систем, электронных и электрических аппаратов и электрических машин автомобилей и тракторов (далее – компоненты автотракторного электрооборудования) используются различные ЭРЭ, материалы, инструменты, оснастка.

Для выполнения технологических операций (установка, демонтаж, пайка, лужение выводов и др.) применяется очень большое количество инструмента, технологической оснастки и материалов. В ЛР при просмотре видеопрезентаций, а также получения информации из каталогов производителей ЭРЭ и ЭИ, справочников, ТУ, КД и РЭ, преследуется задача максимально наглядно и наиболее полно представить данную область.

**1 Лабораторная работа № 1. Изучение конструкции и применения ЭРЭ, материалов, инструмента, оснастки при выполнении монтажных работ с ЭИ** 

#### *Цель работы***:**

– изучить конструкции и применение ЭРЭ при выполнении монтажных работ с ЭИ;

– изучить конструкции и применение материалов при выполнении монтажных работ с ЭИ;

– изучить конструкции и применение инструмента при выполнении монтажных работ с ЭИ;

– изучить конструкции и применение оснастки при выполнении монтажных работ с ЭИ;

– получить практические навыки выполнения аннотаций на материалы в представленных видеопрезентациях.

#### *1.1 Содержание и объем выполнения работы*

При выполнении данной лабораторной работы студенты просматривают видеопрезентации по конструкции и применению ЭРЭ, материалов, инструмента, оснастки для выполнения монтажных работ с ЭИ.

Видеопрезентации, представленные в виде файлов в формате DОС\*\*\*\*.flv, и дополнительные материалы имеются в классе ПЭВМ кафедры (лаб. 207/2) по следующему адресу: **D:\МР\_РФ\специальность\_ЭА\Технология ПЭИА\ЛР1.** 

#### *1.2 Порядок выполнения работы*

1.2.1 Преподаватель, проводящий лабораторные занятия:

– выдает студентам рекомендации по основным аспектам, на которые необходимо обратить внимание при просмотре видеопрезентаций:

а) характеристики, конструкции и применение оснастки при выполнении монтажных работ с ЭИ;

б) конструкции и применение ЭРЭ при выполнении монтажных работ с ЭИ;

в) характеристики, номенклатура и применение материалов при выполнении монтажных работ с ЭИ;

г) характеристики, конструкции и применение инструмента при выполнении монтажных работ с ЭИ.

Для получения дополнительной информации по отдельным аспектам разрешается использование других методических пособий и практических руководств;

– выдает студенту индивидуальное задание по написанию аннотации по просмотренным видеопрезентациям (например, паяльная станция

#### АРР 3.212.008 ТУ), варианты заданий представлены в таблице 1.1; – выдает студенту контрольный вопрос.

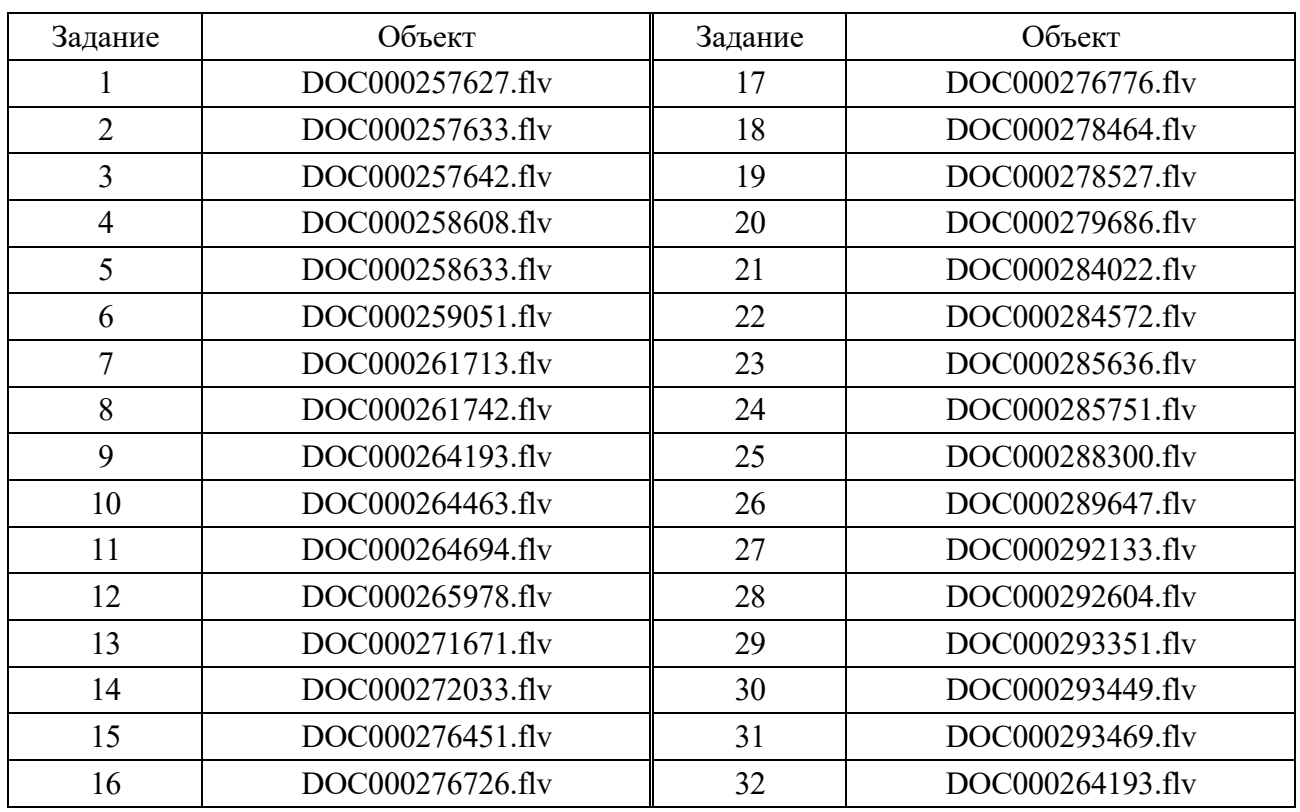

Таблица 1.1 – Выбор задания

1.2.2 Студент выполняет первичной просмотр всех видеопрезентаций.

При просмотре студент производит отбор тех видеопрезентаций, которые, по его мнению, будут ему необходимы для составления отчета по данной ЛР. При этом допускается копирование информации на флеш-носители и (или) использование других устройств.

1.2.3 При необходимости (отсутствие полной информации, неуверенность в правильности выбранного технического решения) студент должен уточнить технические характеристики, режимы, область применения и т. д. у преподавателя.

1.2.4 Выполнить задание по написанию аннотации по просмотренным видеопрезентациям (например, паяльная станция АРР 3.212.008 ТУ).

1.2.5 Выполнить сбор, анализ информации, ответить на контрольный вопрос и оформить ответ в соответствии с требованиями ЕСКД.

Результаты выполнения задания по написанию аннотации по просмотренным видеопрезентациям (например, паяльная станция АРР 3.212.008 ТУ), оформить в соответствии с требованиями ЕСКД.

#### *Контрольные вопросы*

1 Какие материалы используются для пайки? Их назначение.

2 Какие припои используются при пайке? Характеристики и особенности

применения.

3 Как при пайке используются флюсы?

4 Как при пайке используются оловоотсосы?

5 Какие требования предъявляются к технологической таре для флюсов?

6 Последовательность технологических операций при удалении припоя оловоотсосом.

7 Какие способы подготовки поверхности печатной платы для пайки?

8 Какие инструменты применяются при установке ЭРЭ на печатную плату?

9 Как удаляются «излишки» припоя при пайке?

10 Какие мероприятия и технические решения служат для защиты ЭРЭ при пайке от воздействия статического электричества?

11 Почему называют комплект для пайки паяльной станцией?

12 Какие составы флюсов и почему запрещены при пайке ЭРЭ?

13 Какие ЭРЭ представлены в видеопрезентациях?

14 Зачем выполняют лужение выводов ЭРЭ и последовательность технологических операций при этом?

#### *Содержание отчета*

Отчет о работе должен содержать следующее:

1) цель работы;

2) аннотацию по просмотренным видеопрезентациям;

3) ответ на контрольный вопрос;

4) выводы.

## **2 Лабораторная работа № 2. Изучение по нормативным документам требований и видов установки ЭРЭ на печатные платы ЭИ**

#### *Цель работы***:**

– изучить конструкции и применение ЭРЭ при установке на печатные платы ЭИ;

– изучить виды установки ЭРЭ на печатные платы ЭИ;

– изучить требования к формовке выводов ЭРЭ при их установке на печатные платы ЭИ;

– получить практические навыки выполнения формовки выводов ЭРЭ при их установке на печатные платы ЭИ.

#### *2.1 Содержание и объем выполнения работы*

При выполнении данной лабораторной работы студенты:

– просматривают каталоги, справочники на ЭРЭ;

– изучают теоретические аспекты по конструкции и применению ЭРЭ при

установке на печатные платы ЭИ;

– изучают виды установки ЭРЭ на печатные платы ЭИ;

– изучают требования к формовке выводов ЭРЭ при их установке на печатные платы ЭИ;

– выполняют формовку выводов ЭРЭ для установки на печатные платы ЭИ.

Дополнительные материалы имеются в классе ПЭВМ кафедры (лаб. 207/2) по следующему адресу: **D:\МР\_РФ\специальность\_ЭА\Технология ПЭИ\ЛР2**.

#### *2.2 Порядок выполнения работы*

2.2.1 Преподаватель, проводящий лабораторные занятия:

– выдает студентам рекомендации по основным аспектам, на которые необходимо обратить внимание при просмотре каталогов, справочников, ГОСТов:

а) конструкции и применение ЭРЭ при установке на печатные платы ЭИ;

б) виды установки ЭРЭ на печатные платы ЭИ;

в) требования к формовке выводов ЭРЭ при их установке на печатные платы ЭИ;

г) оптимальные технологические операции по формовке выводов ЭРЭ для установки на печатные платы ЭИ;

д) характеристики, конструкции и применение инструмента при выполнении технологических операций по формовке выводов ЭРЭ;

е) характеристики, конструкции и применение оснастки при выполнении технологических операций по формовке выводов ЭРЭ.

Для получения дополнительной информации по отдельным аспектам разрешается использование других методических пособий и практических руководств;

– выдает студенту индивидуальное задание по ЭРЭ, для которого студент должен выполнить:

а) эскизы по формовке выводов ЭРЭ;

б) эскизы по видам (вариантам) установки ЭРЭ на печатные платы;

в) по технологическим операциям формовки выводов ЭРЭ.

Варианты заданий представлены в таблицах 2.1–2.3;

– выдает студенту контрольный вопрос.

2.2.2 Студент выполняет первичный просмотр всех представленных материалов.

При просмотре студент производит отбор материалов (каталоги, справочники, ТУ), которые, по его мнению, будут ему необходимы для составления отчета по данной ЛР. При этом допускается копирование информации на флешносители и (или) использование других устройств для хранения информации.

2.2.3 При необходимости (отсутствие полной информации, неуверенность в правильности выбранного технического решения) студент должен уточнить технические характеристики, режимы, область применения и т. д. у преподавателя.

Задание Резистор Технические условия 1 ВС-0,125 10 кОм ОЖО.467.182ТУ 2 MMT-1 22 кОм <sup>1</sup> OЖO.468.086TV 3 KMT-1 16 кОм ОЖО.468.086ТУ 4 МЛТ-2 110 кОм ОЖО.467.180ТУ 5 ОМЛТ-1 16 мОм ОЖО.467.107ТУ 6 CI-4-0,25 33 кОм AПШК.434.110.001ТУ 7 С2-10-0,125 82 кОм ОЖО.467.148ТУ 8 С2-10-0,125 56 кОм ОЖО.467.072ТУ 9 C2-I4-0,25 16 кОм ОЖО.467.036ТУ 10 C2-I4-0,25 11 кОм, ОЖО.467.151ТУ 11 С2-23-0,062 18 кОм ОЖО.467.081ТУ 12 С2-23-2 120 кОм ОЖО.467.104ТУ 13 С2-29В-0,062 510 кОм ОЖО.467.059ТУ 14 С2-29В-2 9,1 мОм ОЖО.467.130ТУ 15 С2-ЗЗА-0,5 430 кОм ОЖО.467.093ТУ 16 С2-34-0,125 2,7 кОм ОЖО.467.133ТУ 17 С2-34М-0,25 2.7 кОм ОЖО.467.133ТУ 18 С2-36-0,25 2,21 мОм ОЖО.467.089ТУ 19 С2-ЗЗН-0,5 2,2 мОм ОЖО.467.093ТУ 20 С2-33H-1 5,1 мОм 0ЖО.467.173ТУ 21 С3-I4-0,01 75 мОм ОЖО.467.113ТУ 22 C3-I4-1 470 кОм ОЖО.467.162ТУ 23 С5-5В-8 10 Ом ОЖО.467.553ТУ 24 С5-5В-5 5,1 Ом ОЖО.467.505ТУ 25 C5-I6MB-5 0,1 Ом ОЖО.467.513ТУ 26 С5-37В-10 3,3 Ом ОЖО.467.540ТУ 27 С5-42В-10 5,1 Ом ОЖО.467.530ТУ 28 **PI-4-0,25 20 кОм** ОЖО.467.154ТУ 29 **PI-4-0,5 200 кОм ОЖО.467.157ТУ** 30 PI-7-2 3,6 мОм ОЖО.467.163ТУ 31 С2-29В-0,062 150 кОм ОЖО.467.059ТУ

Таблица 2.1 – Резисторы

2.2.4 Выполнить эскизы по формовке выводов ЭРЭ в соответствии с индивидуальным заданием.

Выполнять эскизы по формовке выводов ЭРЭ в соответствии с индивидуальным заданием необходимо с использованием ПОИП, например, Автокад, Компас, Визио, Атрикс, Про-Инженер и др.

2.2.5 Выполнить эскизы по вариантам установки ЭРЭ на печатную плату в соответствии с индивидуальным заданием.

Выполнять эскизы по вариантам заготовки ЭРЭ в соответствии с индивидуальным заданием необходимо с использованием ПОИП.

*Использование программного обеспечения для инженерного проектирования предполагает дальнейшее применение полученных навыков и результатов при выполнении курсового проекта по дисциплине* «*Технология производства электронных изделий*» *и выпускной квалификационной работы.* 

2.2.6 Выполнить сбор, анализ информации и ответить на контрольный вопрос. Ответ на контрольный вопрос оформить в соответствии с требованиями ЕСКД.

Результаты выполнения индивидуального задания, эскизы по пп. 2.2.5 и 2.2.6 оформить в соответствии с требованиями ЕСКД.

2.2.7 Получить у преподавателя (лаборанта) следующее:

– ЭРЭ в соответствии с индивидуальным заданием;

– инструмент для выполнения ормовки выводов в соответствии с индивидуальным заданием;

– заготовку печатной платы.

2.2.8 Выполнить формовку выводов ЭРЭ в соответствии с индивидуальным заданием.

Результаты представить преподавателю.

2.2.9 Выполнить установку ЭРЭ на печатную плату в соответствии с индивидуальным заданием.

Результаты представить преподавателю.

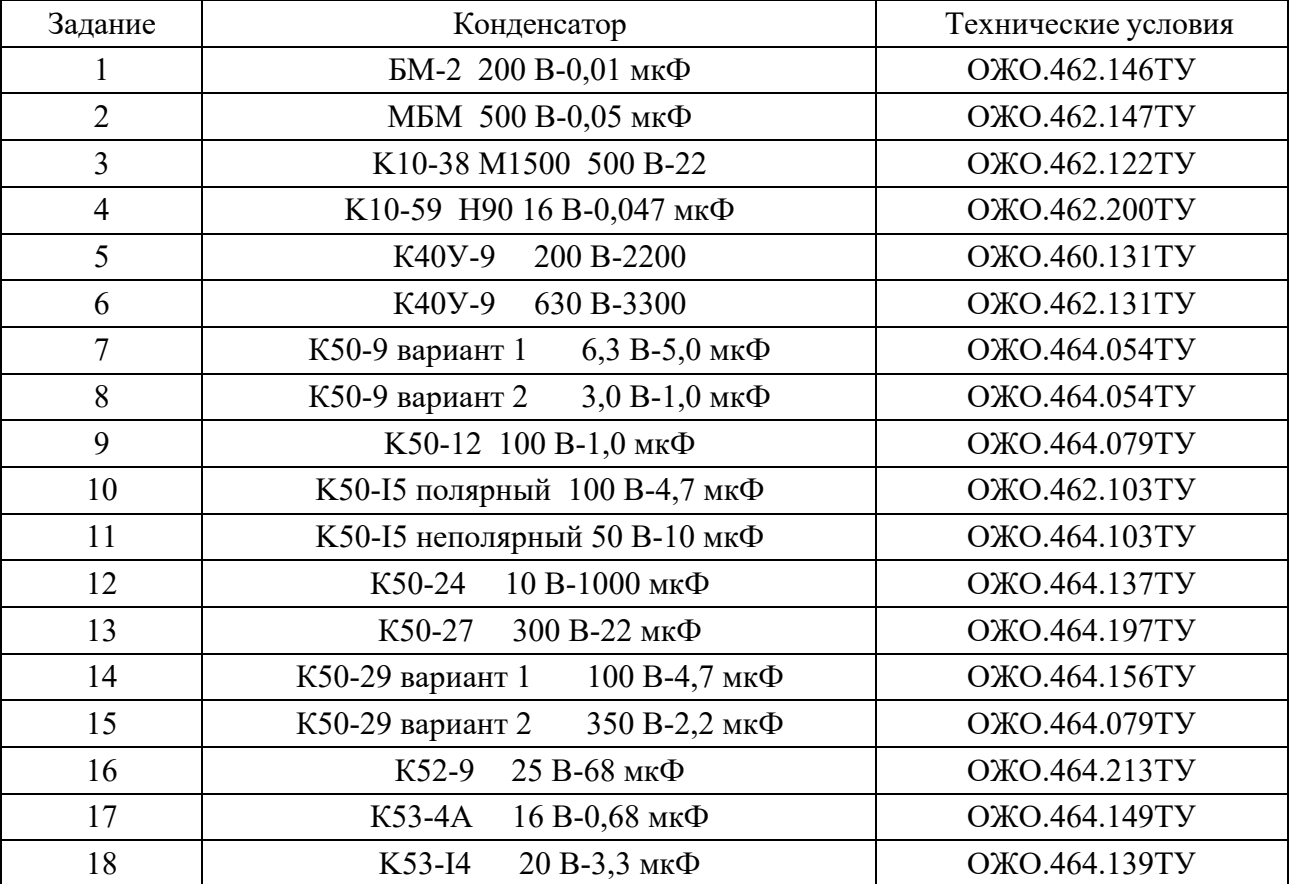

Таблица 2.2 – Конденсаторы

Окончание таблицы 2.2

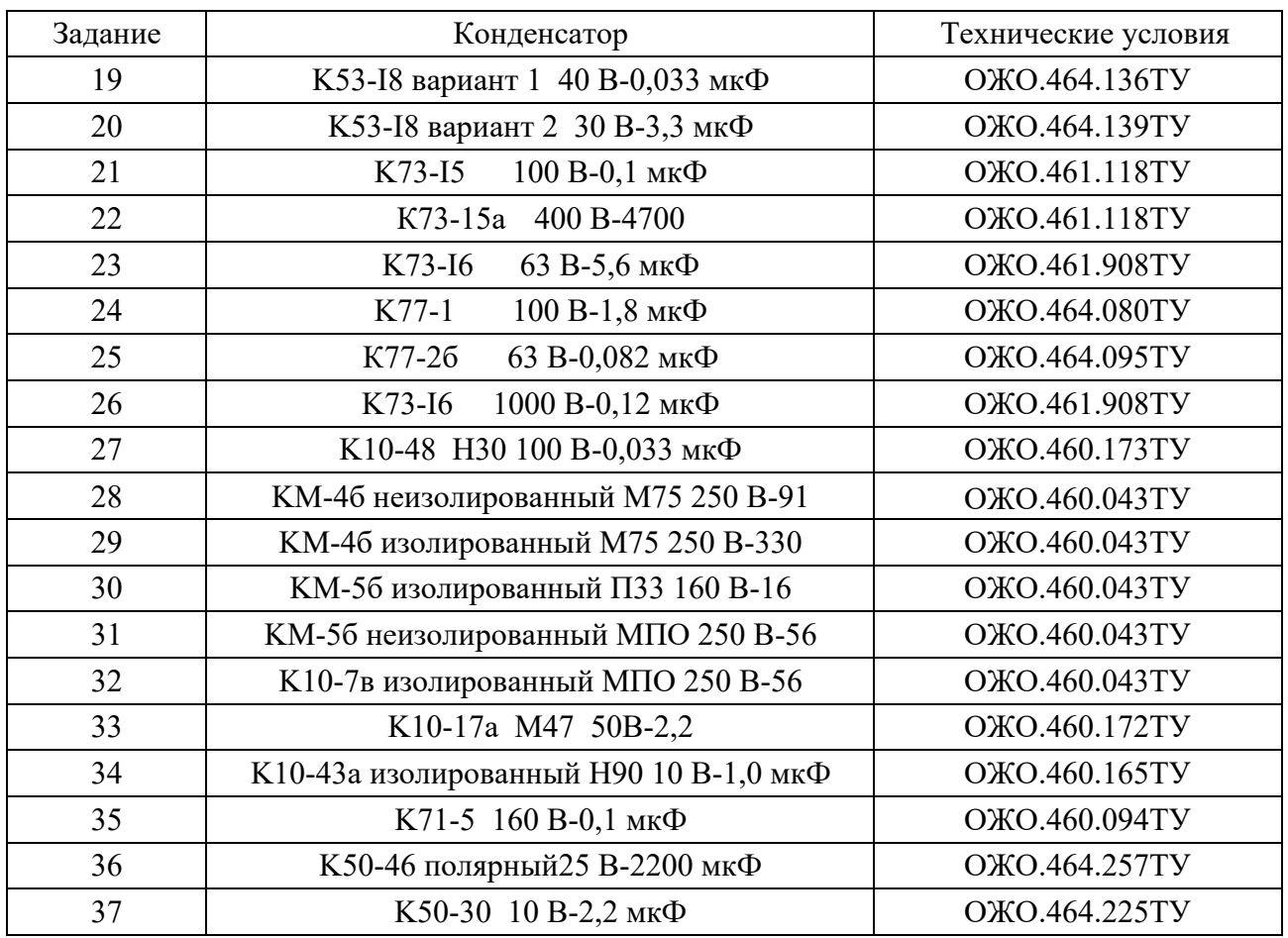

## Таблица 2.3 – Полупроводниковые приборы

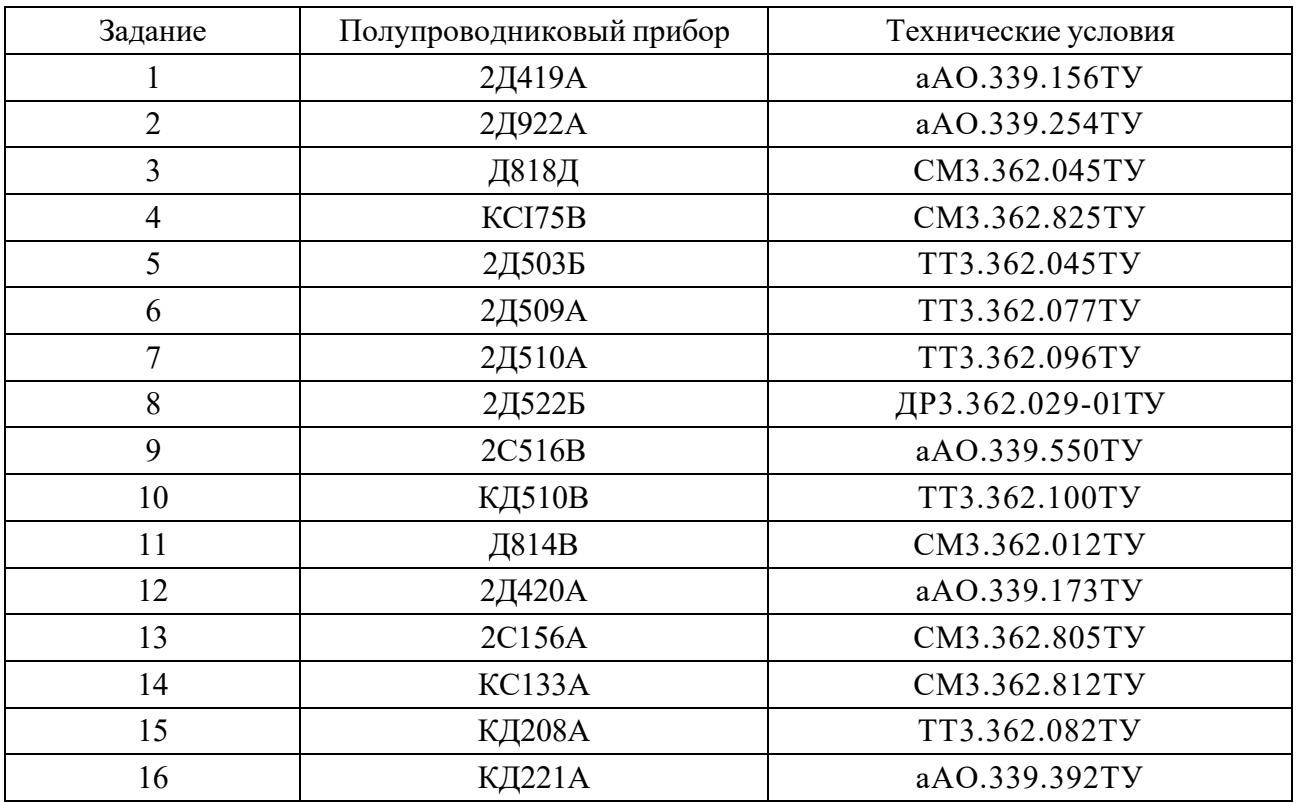

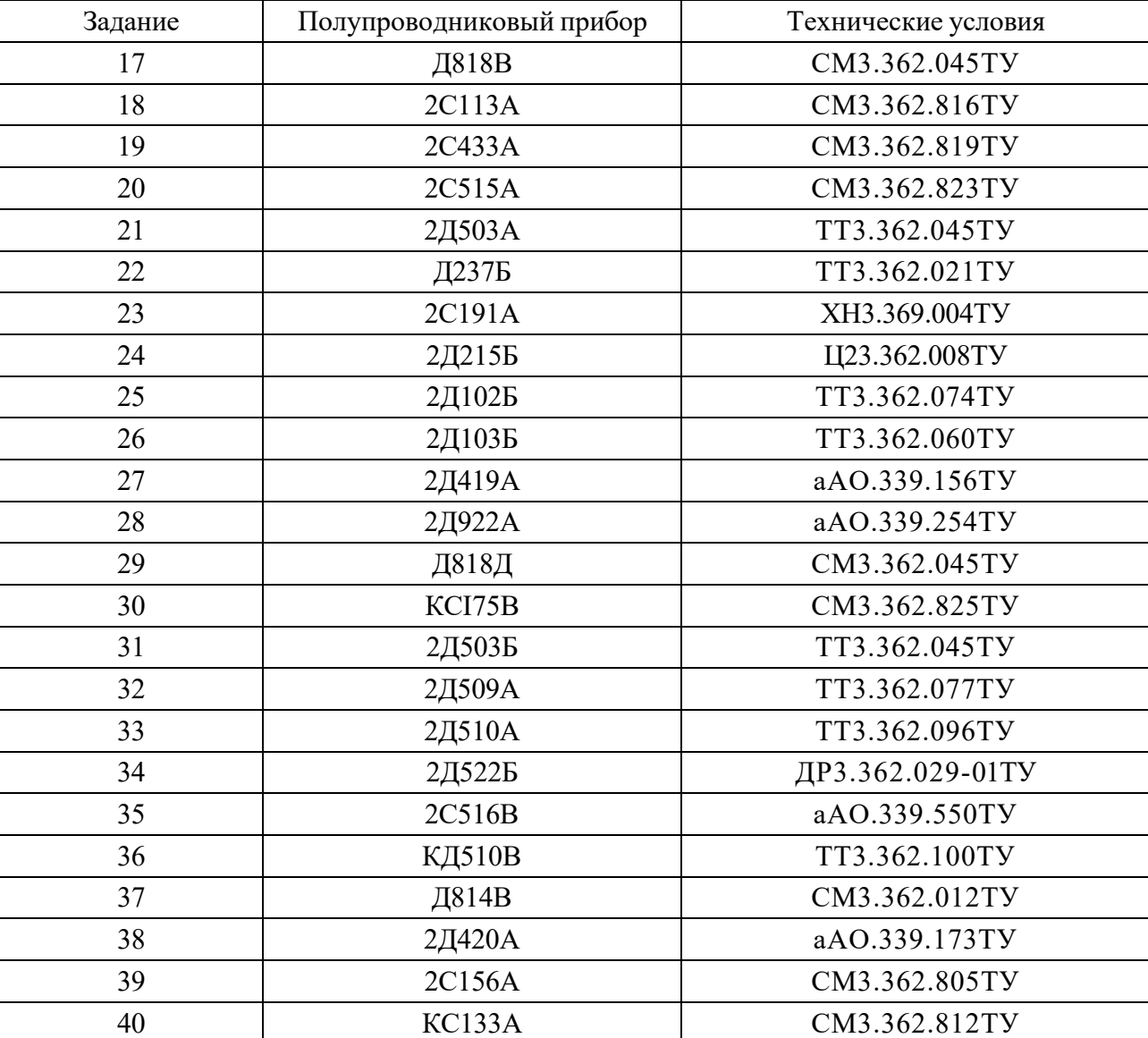

Окончание таблицы 2.3

#### *Контрольные вопросы*

1 Какие дополнительные материалы используются для установки ЭРЭ на печатные платы, их назначение?

2 Какие требования предъявляются при формовке выводов ЭРЭ?

3 Какие инструменты используются при формовке выводов ЭРЭ?

4 Какие способы установки ЭРЭ на печатные платы имеют место быть и в каких случаях целесообразно их использование?

5 Какие виды упаковки ЭРЭ вам известны? Их достоинство и недостатки.

6 Последовательность технологических операций при формовке выводов ЭРЭ.

7 Какие способы подготовки поверхности выводов ЭРЭ для пайки?

8 Какие инструменты применяются при установке ЭРЭ на печатную плату?

9 Какие отличия имеют место быть в вариантах установки ЭРЭ на печатные платы?

10 Какие варианты установки ЭРЭ на печатные платы предпочтительно

применять и почему?

11 Какие мероприятия и технические решения служат для защиты от повреждения (разрушения) ЭРЭ при формовке выводов?

12 Способы автоматизации формовки выводов ЭРЭ.

13 Какие инструменты применяются для контроля правильного выполнения формовки выводов ЭРЭ?

14 Какие отличия в формовке выводов ЭРЭ при увеличении массогабаритных показателей имеют место быть?

15 Как при эксплуатации электронного изделия может проявиться неправильный вариант установки ЭРЭ и почему?

#### *Содержание отчета*

Отчет о работе должен содержать следующее:

1) цель работы;

2) эскизы вариантов формовки выводов ЭРЭ;

3) эскизы вариантов установки ЭРЭ на печатную плату;

4) фотографии практического выполнения работы по вариантам формовки выводов ЭРЭ;

5) фотографии практического выполнения работы по вариантам установки ЭРЭ на печатную плату;

6) ответ на контрольный вопрос;

7) выводы.

## **3 Лабораторная работа № 3. Изучение способов и оборудования контроля дефектов пайки и печатных плат при производстве ЭИ**

#### *Цель работы***:**

– изучить виды дефектов печатных плат при производстве ЭИ;

– изучить виды дефектов пайки печатных плат при производстве  $\partial M$ ;

– изучить конструкции и применение способов и оборудования для контроля дефектов печатных плат при производстве ЭИ;

– изучить конструкции и применение способов и оборудования для контроля дефектов пайки печатных плат при производстве электронных устройств;

– получить практические навыки применения способов и оборудования для контроля дефектов печатных плат при производстве электронных устройств;

– получить практические навыки применения способов и оборудования для контроля дефектов пайки печатных плат при производстве электронных устройств.

#### *3.1 Содержание и объем выполнения работы*

В данной ЛР студент изучает следующие аспекты:

– виды дефектов печатных плат при производстве ЭИ;

– виды дефектов пайки печатных плат при производстве ЭИ;

– применение различных способов и оборудования для контроля дефектов печатных плат при производстве ЭИ;

– конструкции и технические характеристики оборудования для контроля дефектов печатных плат при производстве ЭИ;

– применение различных способов и оборудования для контроля дефектов пайки печатных плат при производстве ЭИ;

– конструкции и технические характеристики оборудования для контроля дефектов пайки печатных плат при производстве ЭИ.

В данной ЛР студент по индивидуальному заданию определяет дефекты печатных плат при производстве ЭИ и пайки печатных плат при производстве ЭИ.

Дополнительные материалы имеются в классе ПЭВМ кафедры (лаб. 207/2) по следующему адресу: **D:\МР\_РФ\специальность\_ЭА\Технология ПЭИ\ЛР3.** 

#### *3.2 Порядок выполнения работы*

3.2.1 Преподаватель, проводящий лабораторные занятия:

– выдает студентам рекомендации по основным аспектам, на которые необходимо обратить внимание при изучении МР, просмотре каталогов, справочников, статей, фотографий и т. д.:

а) виды дефектов печатных плат при производстве ЭИ;

б) виды дефектов пайки печатных плат при производстве ЭИ;

в) применение различных способов и оборудования для контроля дефектов печатных плат при производстве ЭИ;

г) конструкции и технические характеристики оборудования для контроля дефектов печатных плат при производстве ЭИ;

д) применение различных способов и оборудования для контроля дефектов пайки печатных плат при производстве ЭИ;

е) конструкции и технические характеристики оборудования для контроля дефектов пайки печатных плат при производстве ЭИ.

Для получения дополнительной информации по отдельным аспектам разрешается использование других информационных источников;

– выдает индивидуальное задание, по которому студент определяет следующие дефекты:

а) печатных плат при производстве ЭИ;

б) пайки печатных плат при производстве ЭИ;

– выдает студенту контрольный вопрос.

3.2.2 Студент выполняет первичный просмотр всех представленных материалов.

При просмотре студент производит отбор материалов (МР, каталоги, справочники, статьи, фотографии и т. д.), которые, по его мнению, будут ему необходимы для составления отчета по данной ЛР. При этом допускается копирование информации на флеш-носители и (или) использование других устройств для хранения информации.

3.2.3 При необходимости (отсутствие полной информации, неуверенность о правильности выбранного технического решения) студент должен уточнить технические характеристики, размеры, изображения, ГОСТы, обозначение выводов и т. д. у преподавателя.

3.2.4 Выполнить по индивидуальному заданию дефекты печатных плат.

3.2.5 Выполнить по индивидуальному заданию дефекты пайки печатных плат при производстве ЭИ.

#### *Контрольные вопросы*

1 Какие виды дефектов имеют место быть при производстве печатных плат?

2 Какие виды дефектов имеют место быть при пайке печатных плат?

3 Какие виды приборов используются для оптического контроля?

4 Какие характеристики оптических приборов являются основными?

5 Какие электронные средства используются для оптического контроля и почему?

6 Какие требования предъявляются к характеристике оптических приборов для определения соответствия размеров?

7 Как вы понимаете стереоизображение?

8 Какие виды дефектов печатных плат относятся к виду исправляемых и как это выполняется?

9 Какими причинами (технологического характера) объясняются дефекты печатных плат?

10 Что называют «холодной пайкой»? Какие физические явления лежат в основе данного явления? По каким признакам определяют данное явление ?

11 Что и почему обеспечивает дефекты при производстве печатных плат «печатных проводников»?

12 Как качество и состояние соединяемых поверхностей деталей влияет на качество «холодной пайки»?

13 Какие дефекты паяных соединений вы знаете? Как и почему получаются данные дефекты?

14 Какие дефекты печатных плат вы знаете? Как и почему получаются данные дефекты?

15 Какие основные дефекты паяных соединений определяют международные стандарты? Как и почему получаются данные дефекты?

16 Какие характерные признаки загрязнений коррозионно-активными компонентами процесса пайки? Как и почему получаются данные дефекты?

17 Какие виды оптических приборов применяются при электрическом монтаже?

18 Что такое стереоувеличитель? Основные характеристики.

19 Какие дефекты печатных плат подлежат исправлению? Как выполняется исправление дефектов?

20 Что обеспечивает «меньше» дефектов пайки – механическая очистка поверхности или химическое травление, почему?

21 Что такое оптический и рентгеновский контроль печатных плат? Достоинства, недостатки.

22 Проблемы визуального контроля при производстве печатных плат.

#### *Содержание отчета*

Отчет о работе должен содержать следующее:

1) цель работы;

2) фотографии практического выполнения работы по индивидуальному варианту – дефекты печатных плат;

3) фотографии практического выполнения работы по индивидуальному варианту – дефекты пайки печатных плат;

4) ответ на контрольный вопрос;

5) выводы.

## **4 Лабораторная работа № 4. Изучение способов и оборудования для нанесения припойной пасты при производстве ЭИ**

#### *Цель работы***:**

– изучить конструкции и применение оборудования для нанесения припойной пасты при производстве ЭИ;

– изучить состав и применение материалов при выполнении работ по нанесению припойной пасты при производстве ЭИ;

– изучить основные способы изготовления трафаретов для нанесения паяльной пасты на поверхность печатных плат;

– изучить конструкции и применение инструмента при выполнении работ по нанесению припойной пасты при производстве ЭИ;

– изучить конструкции и применение оснастки при выполнении работ по нанесению припойной пасты при производстве ЭИ;

– получить практические навыки при выполнении работ по нанесению припойной пасты при производстве ЭИ.

#### *4.1 Основные положения*

Метод трафаретной печати предполагает нанесение паяльной пасты через апертуры в сетчатом или цельнометаллическом трафарете на контактные площадки печатной платы.

*Паяльная паста –* используется в технологии поверхностного монтажа в

качестве материала, обеспечивающего образование паяных соединений между контактными площадками и выводами поверхностно монтируемых электронных компонентов.

*Апертура* (в технологии трафаретной печати) – *aperture* – отверстие в трафарете, соответствующее контактной площадке печатной платы, на которую наносится паяльная паста.

*Трафарет –* технологическая оснастка (в некоторых источниках – инструмент), путем использования которой на контактные площадки печатной платы через апертуры наносится паяльная паста.

**Ракель** – инструмент для перемещения и продавливания паяльной пасты через апертуры трафарета при нанесении паяльной пасты на контактные площадки печатной платы.

Дополнительные материалы имеются в классе ПЭВМ кафедры (лаб. 207/2) по следующему адресу: **D:\МР\_РФ\специальность\_ЭА\Технология ПЭИ\ЛР4**.

#### *4.2 Содержание и объем выполнения работы*

При выполнении ЛР каждый студент получает индивидуально от преподавателя, ведущего ЛР, исходные данные.

#### *4.3 Порядок выполнения работы*

Преподаватель, проводящий лабораторные занятия, выдает студентам:

1) рекомендации по основным аспектам, на которые необходимо обратить внимание при изучении теоретического материала по данной ЛР;

2) индивидуальное задание по выполнению практической части работы по нанесению паяльной пасты на поверхность печатной платы или другой технологической операции данного технологического процесса;

3) в соответствии с индивидуальным заданием по выполнению практической части работы по нанесению паяльной пасты на поверхность печатной платы печатную плату, трафарет, паяльную пасту и другие материалы и принадлежности;

4) контрольный вопрос.

Студент выполняет работу в следующей последовательности.

1 По полученному индивидуальному заданию в базе данных по электронным компонентам определяет максимально допустимый ток, который возможен при прохождении по элементу.

2 Определяет возможную ширину и толщину печатного проводника в соответствии с законом Ома.

3 Выбирает (осознанно и обоснованно) вид и конструкцию трафарета.

4 Уточняет вид применяемой паяльной пасты на основании базы данных и в соответствии с МР.

5 Получает печатную плату, паяльную пасту, трафарет и вспомогательные материалы.

Устанавливает печатную плату в принтер.

Закрепляет её при помощи вакуумных присосок.

 Полученный трафарет устанавливает в механическую раму для натяжения трафаретов. Крепление трафарета производится по двум сторонам при помощи отверстий, прорезанных лазером в процессе изготовления трафарета. Затем, поворачивая длинные винтовые растяжки, трафарет равномерно натягивается.

Устанавливает раму в принтер.

Опускает раму трафарета. Рама фиксируется за счёт собственного веса.

 Совмещает рисунок печатной платы и трафарета, используя регулировочные ручки: по осям Х, У и ручку наклона платы.

Заправляет емкость для подачи паяльной пасты паяльной пастой.

Устанавливает ракель в направляющие для перемещения ракелей.

 Совершает проход ракеля по направляющим для продавливания пасты в апертуры трафарета.

 Поднимает раму принтера, извлекает печатную плату с нанесенной паяльной пастой.

Выполняет визуальный контроль качества нанесения паяльной пасты.

Очищает ракель.

Очищает трафарет.

Убирает рабочее место.

#### *Контрольные вопросы*

Что такое трафарет?

Конструкция и назначение элементов трафаретного принтера.

 Какова роль трафаретного принтера в технологическом цикле изготовления монтажных плат?

Перечислите этапы изготовления печатных плат.

Что такое паяльная паста, какие требования к ней предъявляются?

В каких случаях применяются каучуковые ракели?

В каких случаях применяются металлические ракели?

 Какие способы изготовления трафаретов существуют? В чём их особенности?

 В каких случаях применяется аддитивный способ изготовления трафаретов?

 В каких случаях применяется способ лазерного фрезерования при изготовлении трафаретов?

 В каких случаях применяется способ химического травления при изготовлении трафаретов?

 Классификация флюсов в составе паяльных паст. Какие и в каких случаях применяются?

Основные виды брака при ручной трафаретной печати.

Основные виды дефектов при ручной трафаретной печати.

В каких случаях применяются каучуковые ракели?

В каких случаях применяются металлические ракели?

#### *Содержание отчета*

Отчет о работе должен содержать следующее:

1) цель работы;

2) аннотацию о проделанной работе;

3) фотографии практического выполнения работы по индивидуальному варианту – нанесение паяльной пасты на поверхность печатной платы;

4) фотографии трафарета;

5) фотографии ракеля;

6) ответ на контрольный вопрос;

7) выводы.

## **5 Лабораторная работа № 5. Системы автоматизации для производства печатных плат и ЭИ на основе ПП PHIPLASTIC**

#### *Цель работы***:**

– изучить конструкции и применение оборудования для контроля качества фотошаблонов, трафаретов, печатных плат современных систем автоматизации на основе ПП PHIPLASTIC при производстве ЭИ;

– изучить состав и применение программных модулей по контролю качества фотошаблонов, трафаретов, печатных плат современных систем автоматизации на основе ПП PHIPLASTIC при производстве ЭИ;

– изучить основные способы применения программных модулей по контролю качества фотошаблонов, трафаретов, печатных плат современных систем автоматизации на основе ПП PHIPLASTIC при производстве ЭИ;

– получить практические навыки при выполнении практических работ по применению программных модулей по контролю качества фотошаблонов, трафаретов, печатных плат современных систем автоматизации на основе ПП PHIPLASTIC при производстве ЭИ.

#### *5.1 Основные положения*

**Оптический контроль печатных плат** – обнаружение дефектов, возникших в ходе изготовления или подготовки данных. Контроль выполняется путем автоматического сравнения с эталоном.

**Векторизация печатных плат** – создание по готовому изделию векторного описания, пригодного для любой CAM-системы.

Векторизация необходима, когда проектные файлы на печатную плату полностью или частично отсутствуют.

Продукты предназначены для предприятий, имеющих собственное производство печатных плат и заказывающих печатные платы на стороне.

#### **Phiplastic Inspection.**

Phiplastic Inspection – это система автоматизации оптического контроля печатных плат.

*Основные возможности*:

– импорт данных из **CAD-/CAM-**систем и создание эталона;

– спецификация допусков и областей контроля;

– сканирование проверяемого образца;

– автоматическое совмещение с эталоном;

– автоматическое обнаружение дефектов;

– измерение размеров со средней точностью 1,5 мкм;

– создание электронной дефектной ведомости и бумажного отчета;

– основной входной формат для векторных данных – **Gerber RS-274-X**.

**Перечень дефектов**, обнаруживаемых автоматически:

– разрыв проводника;

– короткое замыкание;

– выпуклость;

– прокол проводника;

– прочие дефекты топологии;

– нарушение допусков на ширину проводника;

– нарушение допусков на зазор между проводниками;

– лишняя и недостающая металлизация.

Имеются средства гибкой настройки допусков контроля, в том числе в соответствии с ГОСТом по классам точности.

При наличии на плате **дефектов** информация о них передается на участок ремонта либо в бумажном виде, либо в виде файла с электронной дефектной ведомостью. Оба способа обеспечивают персонал исчерпывающей информацией о дефектах: изображения, допуски, координаты.

Модули **Color** и **Gold** расширяют возможности **Inspection**.

#### **Phiplastic Color.**

Phiplastic Color – это модуль **бинаризации цветных изображений**. С его помощью сканированные изображения печатных плат и их заготовок переводятся в черно-белый вид, пригодный для контроля и векторизации.

При работе с **Inspection** и **Vector** модуль **Color** позволяет контролировать и векторизовать печатные платы и заготовки с любых «цветных» стадий техпроцесса.

Возможно использование **Color** для бинаризации любых других изображений.

Процедура бинаризации состоит из двух этапов:

1) ручная настройка по одной-двум платам;

2) автоматическая бинаризация партии изделий.

В ходе ручной настройки оператор указывает типичные цвета «белого» и «черного» кластеров, пользуясь при этом удобными и наглядными инструментами. Результаты настройки сохраняются и могут быть многократно использованы.

#### **Phiplastic Gold.**

Phiplastic Gold – это добавочный модуль к системам **Inspection** и **Vector**, выполняющий автоматическую векторизацию топологии печатных плат при помощи полигонов.

При взаимодействии с **Inspection Gold** позволяет проводить контроль по **«золотой плате»**, т. е. сравнивать партию изделий с одним готовым изделием, прошедшим всесторонний контроль. В качестве эталонного изделия может выступать как фотошаблон, так и печатная плата.

Типичный сценарий работы:

– сканирование **«золотой платы»**;

– автоматическое построение минимального **полигонального** представления, обеспечивающего требуемую точность;

– сохранение эталона;

– контроль партии изделий.

При взаимодействии с **Vector Gold** позволяет выпускать в производство точное **полигональное** представление **«золотой платы»** либо ее фрагментов, которые не описываются линиями и контактными площадками:

– сканирование **«**золотой платы»;

– **полигонизация** фрагментов или цепей, указанных пользователем;

– применение других возможностей **Vector**;

– экспорт эталона.

#### **Phiplastic Vector**

Phiplastic Vector – это система автоматической векторизации многослойных печатных плат.

**Vector** выполняет перевод растрового сканированного изображения «золотой платы» в **векторную** форму. В отличие от **Gold**, используются графические примитивы высокого уровня, такие как **линия** и **контактная площадка**. Это позволяет не просто изготовить копию печатной платы, но и модифицировать ее средствами любой **CAM**-системы.

Результатом векторизации является набор послойных файлов в формате **Gerber RS-274-X**, которые при импорте в CAM-систему дают проект с устраненным поворотом сканирования, точно совмещенным рисунком слоев, адекватной таблицей апертур и отверстиями, центрированными по контактным площадкам.

Типичный сценарий работы:

– сканирование очередного слоя платы;

– автоматическая векторизация цепей, использующая линии и контактные площадки;

– автоматическая векторизация отверстий;

– редактирование списка апертур;

– устранение поворота платы;

– задание точки начала координат;

– применение сеток к размерам и координатам примитивов;

– центрирование примитивов по другим примитивам;

– проверка и коррекция результатов с высокой степенью автоматизации;

– экспорт данных для производства или дополнительной обработки.

Возможности **Vector** не исчерпываются вышеперечисленными. Весь арсенал имеющихся средств образует мощный векторный графический редактор с растровыми слоями.

Продукты **Inspection, Color** и **Gold** расширяют возможности **Vector**. В частности, **Inspection** позволяет провести всестороннее автоматическое сравнение оригинала и результатов векторизации, что гарантирует их эквивалентность.

#### **Продукты.**

Сегодня на рынке представляются следующие уникальные продукты:

1) **Phiplastic Inspection** – система **оптического контроля печатных плат**;

2) **Phiplastic Vector** – система **векторизации печатных плат**;

3) **Phiplastic Color** – модуль **бинаризации** цветных изображений;

4) **Phiplastic Gold** – модуль для создания контрольных эталонов по готовой продукции и расширения возможностей системы векторизации.

Программное обеспечение разделено на модули, каждый из которых решает определенный круг задач. Это дает клиентам возможность приобретать только те инструменты, которые востребованы на их **производстве**, а также в любой момент расширять свой арсенал.

Дополнительные материалы имеются в классе ПЭВМ кафедры (лаб. 207/2) по следующему адресу: **D:\МР\_РФ\специальность\_ЭА\Технология ПЭИ\ЛР5.** 

#### *5.2 Содержание и объем выполнения работы*

При выполнении данной лабораторной работы студенты просматривают презентации Phiplastic по **Phiplastic Inspection**; **Phiplastic Vector**; **Phiplastic Color; Phiplastic Gold**.

При выполнении лабораторной работы каждый студент получает индивидуально от преподавателя, ведущего лабораторные работы, исходные данные.

#### *5.3 Порядок выполнения работы*

Преподаватель, проводящий лабораторные занятия, выдает студентам:

1) рекомендации по основным аспектам, на которые необходимо обратить внимание при изучении теоретического материала по данной ЛР;

2) индивидуальное задание по выполнению практической части работы по работе с системами автоматизации PHIPLASTIC;

3) в соответствии с индивидуальным заданием по выполнению практической части работы печатную плату (трафарет, фотошаблон и т. д.), принадлежности;

4) контрольный вопрос.

Студент выполняет работу в следующей последовательности.

1 По полученному индивидуальному заданию определяет систему автоматизации PHIPLASTIC, которая необходима для выполнения задания.

2 Получает печатную плату (трафарет, фотошаблон и т. д.), принадлежности

и вспомогательные материалы.

3 Устанавливает печатную плату в сканер.

4 Выполняет сканирование и обработку результатов в соответствии с заданием.

5 Убирает рабочее место.

#### *Контрольные вопросы*

1 Что такое «золотая плата»?

2 Что такое «векторизация», когда и для чего применяется?

3 Что входит в состав Phiplastic Inspection?

4 В каких случаях применяется Phiplastic Vector и для чего?

5 С какими материалами может работать Phiplastic?

6 Сценарий использования «золотой платы».

7 Типичный сценарий работы использования Phiplastic Vector.

8 Какие дефекты может определить Phiplastic Inspection?

9 В каких случаях применяется Phiplastic Color и для чего?

10 В каких случаях применяется Phiplastic Gold и для чего?

11 Какой состав необходим для выполнения автоматической векторизации с возможностью автоматизированного сравнения образца и эталона ?

12 Основные возможности Phiplastic Inspection.

13 Основные виды дефектов, определяемых Phiplastic Inspection.

14 В каких случаях применяется бинаризация изображений и для чего?

#### *Содержание отчета*

Отчет о работе должен содержать следующее:

1) цель работы;

2) аннотацию о проделанной работе;

3) ответ на контрольный вопрос;

4) выводы.

## **6 Лабораторная работа № 6. Изучение материалов, применяемых при производстве печатных плат и при выполнении пайки ЭИ**

#### *Цель работы***:**

– изучить номенклатуру, характеристики и применение материалов для технологических операций по изготовлению печатных плат;

– изучить номенклатуру, характеристики и применение материалов для технологических операций по выполнению паяных соединений на печатных платах;

– получить практические навыки при выполнении работ для технологических операций по изготовлению печатных плат и выполнению паяных соединений на печатных платах.

Дополнительные материалы имеются в классе ПЭВМ кафедры (лаб. 207/2) по следующему адресу: **D:\МР\_РФ\специальность\_ЭА\Технология ПЭИ\ЛР6**.

#### *6.1 Содержание и объем выполнения работы*

Для выполнения ЛР студент получает исходные данные индивидуально от преподавателя, проводящего ЛР.

#### *6.2 Порядок выполнения работы*

Преподаватель, проводящий лабораторные занятия, выдает студентам:

1) рекомендации по основным аспектам, на которые необходимо обратить внимание при изучении теоретического материала по данной ЛР;

2) индивидуальное задание по выполнению практической части работы по определению парциальных характеристик материалов и (или) технологической операции;

3) в соответствии с индивидуальным заданием по выполнению практической части работы печатную плату (трафарет), а также другие материалы и принадлежности;

4) контрольный вопрос.

Студент выполняет работу в следующей последовательности.

1 По полученному индивидуальному заданию в базе данных по материалам определяет вид применяемой паяльной пасты, уточняет вид применяемой паяльной пасты на основании базы данных и в соответствии с данными методическими рекомендациями.

2 Получает печатную плату (трафарет) и вспомогательный материал.

3 Устанавливает печатную плату в корзине.

4 Закрепляет её в соответствии с руководством пользователя.

5 Производит другие операции в соответствии с руководством пользователя.

6 Наносит флюс (паяльную пасту).

7 Выполняет визуальный контроль качества нанесения.

8 Убирает рабочее место.

#### *Контрольные вопросы*

1 Какие флюсы вы знаете?

2 Последовательность технологических операций по обработке торцов печатной платы.

3 Какие факторы влияют на качество очистки поверхности печатной платы?

4 Что такое профиль оплавления?

5 Какие виды (формы) фасовки флюсов вы знаете?

6 Какие основные характеристики флюсов вы знаете?

7 Какие проблемы возникают при использовании паяльных паст?

8 Как влияет температура на сроки хранения припоев?

9 Как влияет температура на сроки хранения паяльных паст?

10 Какие основные технологические операции пайки печатных плат?

11 Какие параметры характеризуют технологический процесс пайки печатных плат?

12 Как применяется время жизни на трафарете?

13 Поверхностное сопротивление изоляции. Что это и зачем применяется?

14 Конструкция и характеристики трубчатого припоя.

15 Какие факторы влияют на качество флюса?

#### *Содержание отчета*

Отчет о работе должен содержать следующее:

1) цель работы;

2) аннотацию о проделанной работе;

3) ответ на контрольный вопрос;

4) выводы.

## **7 Лабораторная работа № 7. Изучение оборудования для автоматизации технологического процесса установки ЭРЭ на печатные платы ЭИ**

#### *Цель работы***:**

– изучить конструкции и применение оборудования для автоматизации технологического процесса установки ЭРЭ на печатные платы ЭИ;

– изучить состав и применение материалов при выполнении работ по автоматизации технологического процесса установки ЭРЭ на печатные платы ЭИ;

– изучить конструкции и применение инструмента при выполнении работ по автоматизации технологического процесса установки ЭРЭ на печатные платы ЭИ;

– изучить конструкции и применение оснастки при выполнении работ по автоматизации технологического процесса установки ЭРЭ на печатные платы ЭИ;

– получить практические навыки при выполнении работ по автоматизации технологического процесса установки ЭРЭ на печатные платы ЭИ при производстве ЭИ;

– приобрести навыки в подготовке технологической программы и вводе параметров установки SMD (*surface mounted device* – компонент, монтируемый на поверхность) на PCB (*printed circuit board* – печатная плата) для автоматаустановщика *Mechatronika М60* и разработке конкретной программы.

Дополнительные материалы имеются в классе ПЭВМ кафедры (лаб. 207/2) по следующему адресу: **D:\МР\_РФ\специальность\_ЭА\Технология ПЭИ\ЛР7**.

#### *7.1 Содержание и объем выполнения работы*

Для выполнения ЛР студент получает исходные данные индивидуально от преподавателя, проводящего ЛР.

По полученному варианту и по полученной информации в соответствии с лабораторной работой (индивидуальным заданием на курсовой проект) составляется ПЭ для СЭП. По ПЭ составляется список ЭРЭ, которые необходимы для установки на автомате М60. Для всех ЭРЭ нужно знать габаритные размеры элементов, имеются ли реперные знаки и др.

#### *Контрольные вопросы*

1 Какие исходные данные необходимо знать для разработки программы?

2 Для чего нужны контрольные точки?

3 Для чего служат реперные точки?

4 Какая точность установки элемента обеспечивается автоматомустановщиком?

5 Как определяется нулевая точка автомата-установщика, для чего она нужна?

6 Как выполняется настройка положения захвата по оси Z?

7 Как выполняется настройка линий подающего механизма?

8 Как выполняется выбор подающего механизма и числа линий подающего механизма?

9 Как выполняется импортирование данных из программ CAD?

10 Как выполняется вручную программирование точек расположения компонентов?

11 Какие виды питателей используются в автомате-установщике и в чем их отличительные характеристики?

12 Основные характеристики, принцип работы ленточных питателей.

13 Основные характеристики, принцип работы пенальных питателей.

14 Основные характеристики, принцип работы палетных питателей.

15 Основные характеристики, принцип работы дозаторов.

16 Назначение реперных знаков на ЭРЭ.

#### *Содержание отчета*

Отчет о работе должен содержать следующее:

1) цель работы;

2) аннотацию о проделанной работе;

3) ответ на контрольный вопрос;

4) выводы.

## **8 Лабораторная работа № 8. Изучение оборудования для автоматизации технологического процесса пайки печатных плат ЭИ**

#### *Цель работы***:**

– изучить конструкции и применение оборудования для автоматизации технологического процесса пайки печатных плат ЭИ;

– изучить состав и применение материалов при выполнении работ по пайке печатных плат ЭИ;

– изучить основные способы для автоматизации технологического процесса пайки печатных ЭИ;

– изучить конструкции и применение инструмента при выполнении работ по автоматизации технологического процесса пайки печатных плат ЭИ;

– изучить конструкции и применение оснастки при выполнении работ по автоматизации технологического процесса пайки печатных плат ЭИ после пайки;

– получить практические навыки при выполнении работ по автоматизации технологического процесса пайки печатных плат ЭИ.

#### *8.1 Основные положения*

#### **Печь оплавления SEF 548.04G.**

Печь конвейерного типа **SEF 548.04G** предназначена для оплавления паяльной пасты и полимеризации клея. Печь **SEF 548.04G** – решение для производственных участков с малой площадью и небольшими объемами выпуска продукции, идеально подходит для мелкосерийного и опытного производств, позволяет использовать как свинцовые, так и бессвинцовые технологии. Эта печь, несмотря на свои очень компактные размеры, позволяет добиться качества пайки, сравнимой с качеством больших печей. Производительность печи составляет приблизительно 0,35 м<sup>2</sup>/ч, т. е. данная печь в среднем может оплавлять площадь  $0.35$  м<sup>2</sup> плат в час. Система печи состоит из самой печи оплавления, выносного блока вытяжки, термопары и встроенного термопрофайлера. Печь **SEF 548.04G** снабжена сетчатым конвейером и имеет настольное исполнение.

Печь является интеллектуальным оборудованием, т. к. снабжена выходом на компьютер **USB 1.1.** Это позволяет ввести диаграмму оплавления через компьютер и обеспечить его выполнение. Печь имеет встроенный ЖК-дисплей, профайлер и программное обеспечение, контролирующее не только температуры во всех зонах, но и снимающее реальный термопрофиль, развернутую временную характеристику термообработки изделия. Для независимого снятия термопрофиля на прогоняемую в печи печатную плату устанавливается термопара, подключаемая через гнездо на панели управления. Термопрофиль отображается в виде графика на ЖК-дисплее. Для упрощения использования в памяти устройства имеется несколько стандартных предустановленных режимов термообработки. На основе стандартных режимов также можно создать собственные режимы. Устройство способно хранить до 16 программ пайки.

Дополнительные материалы имеются в классе ПЭВМ кафедры (лаб. 207/2) по следующему адресу: **D:\МР\_РФ\специальность\_ЭА\Технология ПЭИ\ЛР8**.

#### *8.2 Содержание и объем выполнения работы*

Для выполнения ЛР студент получает исходные данные индивидуально от преподавателя, проводящего ЛР.

По полученному заданию в соответствии с лабораторной работой № 4, зная вид и обозначение паяльной пасты, максимальную температуру пайки и кривую нагрева при оплавлении и имея установленные на плате элементы после выполнения лабораторной работы № 7, проводят оплавление.

#### *8.3 Порядок выполнения работы*

Преподаватель, проводящий лабораторные занятия, выдает студентам:

1) рекомендации по основным аспектам, на которые необходимо обратить внимание при изучении теоретического материала по ЛР;

2) индивидуальное задание по выполнению практической части работы по пайке печатной платы или другой технологической операции данного технологического процесса;

3) в соответствии с индивидуальным заданием по выполнению практической части работы по пайке печатной платы печатную плату и другие материалы и принадлежности;

4) контрольный вопрос.

Студент выполняет работу в следующей последовательности.

1 Включает вентиляцию, открывает заглушку.

2 Включает печь, переведя красный переключатель слева на панели управления печью в положение On (клавиша с цифрой 1).

3 Подготавливает печатную плату.

4 Устанавливает печатную плату в печь.

5 Загружает необходимый термопрофиль из трёх основных (для свинцовистых припоев, бессвинцовистых и клея), нажав на основном дисплее состояния кнопку Program для перехода в меню загрузки.

6 После завершения процесса оплавления выключает нагревание, вновь нажав Enter на основном экране состояния.

7 Дожидается полного остывания платы и только после этого извлекает её из печи. Выключает печь, когда она охладится ниже 100 град, переведя красный переключатель слева на панели управления печью в положение Off.

8 Выполняет визуальный контроль качества пайки.

9 Убирает рабочее место.

#### *Контрольные вопросы*

1 Сущность конвекционного процесса оплавления.

2 Какие факторы влияют на выбор температуры оплавления и скорости перемещения конвейера ?

3 Какие диаграммы оплавления могут быть реализованы в данной печи?

4 Какие параметры можно установить и каково их влияние на компоненты?

5 Какие модели печей данной фирмы вы знаете? Их отличия по характеристикам.

6 Определить перечень оборудования для автоматизации технологического процесса пайки. Мультиплата 300×200 мм, производственная программа в месяц 10 000 шт.

7 Какими руководствуются соображениями при расстановке термодатчиков?

8 Последовательность технологических операций по выполнению оплавления?

9 Какие факторы влияют на качество пайки в печи оплавления?

10 Определить перечень оборудования для автоматизации технологического процесса пайки. Мультиплата 340×165 мм, производственная программа в месяц 12 000 шт. Какая модель пригодна при односменной работе? Обосновать.

11 Последовательность операций по программированию технологического процесса оплавления.

#### *Содержание отчета*

Отчет о работе должен содержать следующее:

1) цель работы;

2) аннотацию о проделанной работе;

3) ответ на контрольный вопрос;

4) выводы.

## **9 Лабораторная работа № 9. Изучение оборудования для автоматизации технологического процесса очистки печатных плат ЭИ после пайки**

#### *Цель работы***:**

– изучить конструкции и применение оборудования для автоматизации технологического процесса очистки печатных плат ЭИ после пайки;

– изучить состав и применение материалов при выполнении работ по очистке печатных плат ЭИ после пайки;

– изучить основные способы для очистки печатных плат ЭИ после пайки;

– изучить конструкции и применение инструмента при выполнении работ по очистке печатных плат ЭИ после пайки;

– изучить конструкции и применение оснастки при выполнении работ по очистке печатных плат ЭИ после пайки;

– получить практические навыки при выполнении работ по очистке печатных плат ЭИ после пайки.

#### *9.1 Основные положения*

#### *9.1.1 Отмывочные жидкости.*

Это те материалы, на которых можно «очень сильно сэкономить», если исключить технологическую операцию удаления продуктов загрязнения поверхностей печатной платы и ЭРЭ, которые используются и (или) получаются в процессе технологической операции «пайка», или же использовать водосмываемые материалы.

Однако если изделие используется в технике, для которой надежность превыше всего, то на отмывке экономить не стоит. Все типы отмывочных жидкостей можно разделить на три типа:

1) жидкости на основе растворителей;

2) растворы поверхностно-активных веществ (ПАВ);

3) жидкости на основе MPC-технологии.

Выбор жидкости будет в первую очередь зависеть от того, что надо удалить с поверхностей печатной платы и ЭРЭ.

Если использовались водосмываемые флюсы, то очевидно, что мыть надо водой с добавлением обезжиривающего агента, а если канифольные флюсы, то мыть надо тем, что растворяет канифоль или химически реагирует с ней.

Растворяют канифоль жидкости на основе растворителей и, наверно, ничего эффективнее их на данный момент для канифольных флюсов не придумано. Таких жидкостей известно немного – в основном все используют Зестрон FA, хотя на рынке присутствуют и другие жидкости. К этому же классу жидкостей можно отнести и спиртобензиновую смесь, но ее эффективность оставляет желать лучшего. Растворы ПАВ могут хорошо смачивать поверхность и неплохо проявляют себя для отмывки от не пригоревших флюсовых остатков, но с ними всегда есть проблема смывания ПАВ с поверхности после отмывки.

Жидкости на основе MPC-технологии, с одной стороны, могут растворять остатки флюсов, а с другой, они их не накапливают, т. к. при охлаждении и отстаивании остатки флюсов перестают растворяться в отмывочной жидкости и их можно отфильтровать. С такими жидкостями сравнительно не просто работать, т. к. надо следить за их концентрацией.

Также надо помнить, что на выбор отмывочной жидкости влияет и ваше оборудование. Нельзя использовать в спрей-оборудовании жидкости на основе растворителей. Также заранее надо подумать о том, все ли компоненты выдерживают отмывку в растворителях или в жидкостях на основе MPC-технологии, т. к. далеко не вся маркировка и лакокрасочное покрытие микросхем к ним устойчиво.

На основании всего вышесказанного хотелось бы отметить, что выбор материалов – задача ответственная и непростая. Необходимо учесть множество разных факторов и провести ряд испытаний, и только после этого у вас будет более ли менее отлаженный технологический процесс.

Также всегда надо помнить, что при замене материалов технологический процесс нужно корректировать снова, т. к. замена припойной пасты может обернуться необходимостью заново подбирать термопрофиль, режимы и условия отмывки, выбирать совместимый флюс и т. д.

#### *9.1.2 Устройство и назначение ванны промывки*.

Ультразвуковая система **BIO-Chem G13910** предназначена для очистки печатных плат, компонентов, металлических изделий от остатков всевозможных химических материалов, применяемых в соответствии с технологией обработки. Устройство выполнено с устойчивым к коррозии исполнением и может применяться для работы с любыми негорючими жидкостями, которые могут превращаться во взрывоопасную среду. Ультразвуковой генератор может работать в трех режимах.

Дополнительные материалы имеются в классе ПЭВМ кафедры (лаб. 207/2) по следующему адресу: **D:\МР\_РФ\специальность\_ЭА\Технология ПЭИ\ЛР9**.

#### *9.2 Содержание и объем выполнения работы*

Для выполнения ЛР студент получает индивидуально от преподавателя, проводящего ЛР, исходные данные.

#### *9.3 Порядок выполнения работы*

Преподаватель, проводящий лабораторные занятия, выдает студентам:

1) рекомендации по основным аспектам, на которые необходимо обратить внимание при изучении теоретического материала по ЛР;

2) индивидуальное задание по выполнению практической части работы по отмывке поверхности печатной платы или другой технологической операции данного технологического процесса;

3) в соответствии с индивидуальным заданием по выполнению практической части работы по отмывке поверхности печатной платы печатную плату (трафарет), другие материалы и принадлежности;

4) контрольный вопрос.

Студент выполняет работу в следующей последовательности.

1 По полученному индивидуальному заданию в базе данных по электронным компонентам определяет вид применяемой паяльной пасты, уточняет вид применяемой паяльной пасты на основании базы данных и в соответствии с методическими рекомендациями.

2 Получает печатную плату (трафарет) и вспомогательный материал.

3 Устанавливает печатную плату в корзине.

4 Закрепляет её в соответствии с руководством пользователя.

5 Производит другие операции в соответствии с руководством пользователя.

6 Извлекает печатную плату после завершения технологического процесса отмывки.

7 Выполняет визуальный контроль качества отмывки.

8 Убирает рабочее место.

#### *Контрольные вопросы*

1 Какие параметры можно установить в промывочной ванне? Их влияние на компоненты.

2 Последовательность технологических операций по выполнению промывки в промывочной ванне.

3 Какие факторы влияют на качество технологического процесса по выполнению промывки в промывочной ванне?

4 Какие технологические жидкости используются в технологическом процессе по выполнению промывки в промывочной ванне?

5 Отмывочные жидкости, их назначение, характеристики.

6 Устройство и назначение ванны промывки.

7 Какие проблемы решаются при обработке печатных плат в промывочной ванне до момента сборочных операций?

8 Какие ультразвуковые системы очистки FinnSonic вы знаете? Их основные характеристики.

9 Какие основные технологические операции струйной отмывки печатных плат?

10 Какие параметры характеризуют технологический процесс отмывки печатных плат?

11 Какие основные стадии струйной отмывки печатных плат и их технические характеристики?

12 Какие характеристики спрей-форсунок влияют на качество технологического процесса?

13 Модуль регенерации воды, конструкция, назначение, основные характеристики.

14 Что вы знаете о бестеневой технологии промывки печатных плат?

15 Какие факторы влияют на качество технологического процесса по выполнению промывки в промывочной ванне?

#### *Содержание отчета*

Отчет о работе должен содержать следующее:

1) цель работы;

2) аннотацию о проделанной работе;

- 3) ответ на контрольный вопрос;
- 4) выводы.

#### **Список литературы**

1 **Юрков, Н. К.** Технология производства электронных средств : учебник / Н. К. Юрков. – 2-е изд., испр. и доп. – Санкт-Петербург: Лань, 2021. – 480 с.

2 **Ланин, В. Л.** Технология и оборудование сборки и монтажа электронных средств : монография / В. Л. Ланин, В. А. Емельянов, И. Б. Петухов. – Минск : Белорусская наука, 2022. – 512 с.

3 **Александров, К. К**. Электротехнические чертежи и схемы / К. К. Александров, Е. Г. Кузьмина. – 3-е изд., стер. – Москва: МЭИ, 2007. – 300 с.: ил.

4 **Александров, К. К.** Электротехнические чертежи и схемы / К. К. Александров, Е. Г. Кузьмина. – Москва: Энергоатомиздат, 1990. – 288 с.: ил.

5 ИНФОРМЭЛЕКТРО. Каталоги [Электронный ресурс]. – Режим доступа: http:www. e.biblij.by. – Дата доступа: 03.11.2023.

6 **Ходасевич, А. Г.** Справочник по устройству, применению и ремонту электронных приборов автомобилей. Ч. 1: Электронные системы зажигания / А. Г. Ходасевич, Т. И. Ходасевич. – Москва: АНТЕЛКОМ, 2003. – 240 с.: ил.

7 Разработка и оформление конструкторской документации радиоэлектронной аппаратуры: справочник / Э. Т. Романычева [и др.]; под ред. Э. Т. Романычевой. – 2-е изд., перераб. и доп. – Москва : Радио и связь, 1989. – 448 с.: ил.

8 Курсовое проектирование механизмов РЭС: учебное пособие для вузов по специальности «Конструирование и технология радиоэлектронных средств» / В. В. Джамай [и др.]; под ред. Г. И. Рощина. – Москва : Высшая школа, 1991. – 246 с.: ил.

9 Пособие к курсовому и дипломному проектированию для электротехнических специальностей вузов: учебное пособие / В. М. Блок [и др.]; под ред. В. М. Блока. – 2-е изд., перераб. и доп. – Москва : Высшая школа, 1990. – 383 с.: ил.

10 **Ненашев, А. П.** Конструирование радиоэлектронных средств: учебник / А. П. Ненашев. – Москва : Высшая школа, 1990. – 423 с.: ил.

11 Технология и автоматизация производства радиоэлектронной аппаратуры: учебник для вузов / И. П. Бушминский [и др.]; под ред. А. П. Достанко, Ш. М. Чебдарова. – Москва : Радио и связь, 1989. – 624 с.: ил.

12 Технология ЭВА, оборудование и автоматизация: учебное пособие для студентов вузов спец. «Конструирование и производство ЭВА» / В. Г. Алексеев [и др.]. – Москва : Высшая школа, 1984. – 392 c.: ил.

13 **Ханке, Х.-И.** Технология производства радиоэлектронной аппаратуры: пер. с нем. / Х.-И. Ханке**,** Х. Фабиан; под ред. В. Н. Черняева. – Москва : Энергия, 1980. – 464 с.: ил.